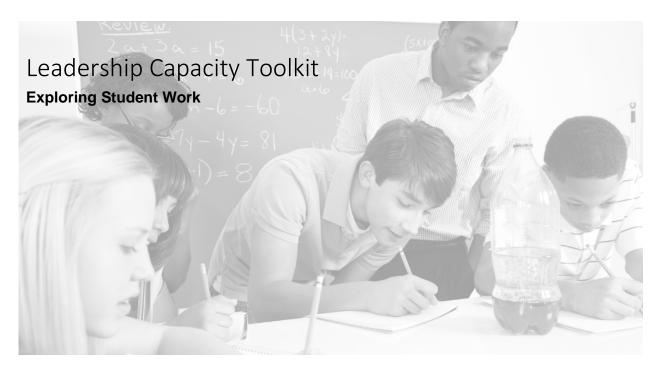

Who Would Use This Tool?

Members of a PLC

Overview of Tool

By taking a close look at student work we can all provide strong feedback to classroom teachers. Using this tool will give a teacher a broader look at an individual student and can also give good suggestions for viable next steps instructionally.

How Should a Leader Use This Tool?

Teachers would all bring current student work preferably for similar lessons to a PLC meeting. Individual pieces of work would be passed around to anywhere from 3-6 reviewers who would provide feedback on student strengths and areas for growth. Additionally a classroom teacher can take the opportunity to review completed sheets from several students to determine any strength or needed growth trends from the work.

Cautions for Using this Tool

Teachers in a PLC will need to always approach the use of this tool from the lens of review, and not an evaluation of one's practice.

Expert Principal Tips for Using this Tool

It is actually very helpful if the tool is utilized during a PLC where both teachers, coaches and school leaders are present. As trained educators, everyone in a meeting can certainly review and provide feedback on student work. This protocol can actually be effectively used when a district-level supervisor is visiting, as that person could also benefit from looking at and providing feedback on individual student work.

## **Exploring Student Work**

| What components of the       | What are the student's                               | What are <b>next steps</b> for the |
|------------------------------|------------------------------------------------------|------------------------------------|
| does the student understand? | misconceptions or what is the student approximating? | student? Guiding Question:         |
| understand:                  | student approximating:                               | dululing Question.                 |
|                              |                                                      |                                    |
|                              |                                                      | ?                                  |
| Reviewer 1:                  |                                                      |                                    |
| Reviewei 1.                  |                                                      |                                    |
|                              |                                                      |                                    |
|                              |                                                      |                                    |
|                              |                                                      |                                    |
| Reviewer 2:                  |                                                      |                                    |
|                              |                                                      |                                    |
|                              |                                                      |                                    |
|                              |                                                      |                                    |
|                              |                                                      |                                    |
| Reviewer 3:                  |                                                      |                                    |
|                              |                                                      |                                    |
|                              |                                                      |                                    |
|                              |                                                      |                                    |
|                              |                                                      |                                    |
| Reviewer 4:                  |                                                      |                                    |
|                              |                                                      |                                    |
|                              |                                                      |                                    |
|                              |                                                      |                                    |
| Reviewer 5:                  |                                                      |                                    |
| neviewei 3.                  |                                                      |                                    |
|                              |                                                      |                                    |
|                              |                                                      |                                    |
|                              |                                                      |                                    |
| Reviewer 6:                  |                                                      |                                    |
|                              |                                                      |                                    |
|                              |                                                      |                                    |
|                              |                                                      |                                    |
|                              |                                                      |                                    |